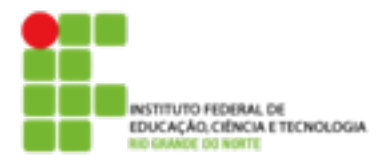

## **DIRETORIA ACADÊMICA COORDENAÇÃO DO CURSO DE REDES DE COMPUTADORES**

**Exercício**

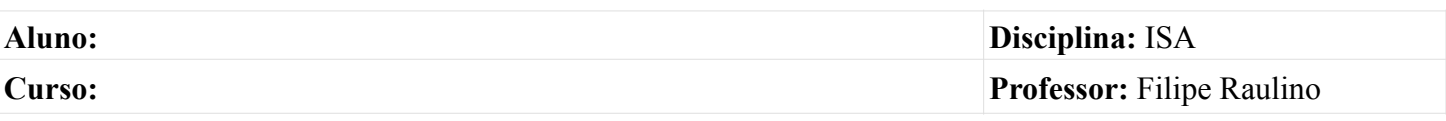

## **Baixe o arquivo Nota.txt, disponível no site docente, para responder as questões.**

1. Organize o a tabulação do arquivo conforme o modelo a seguir, e redirecione a saída criando um novo arquivo chamado TODOS

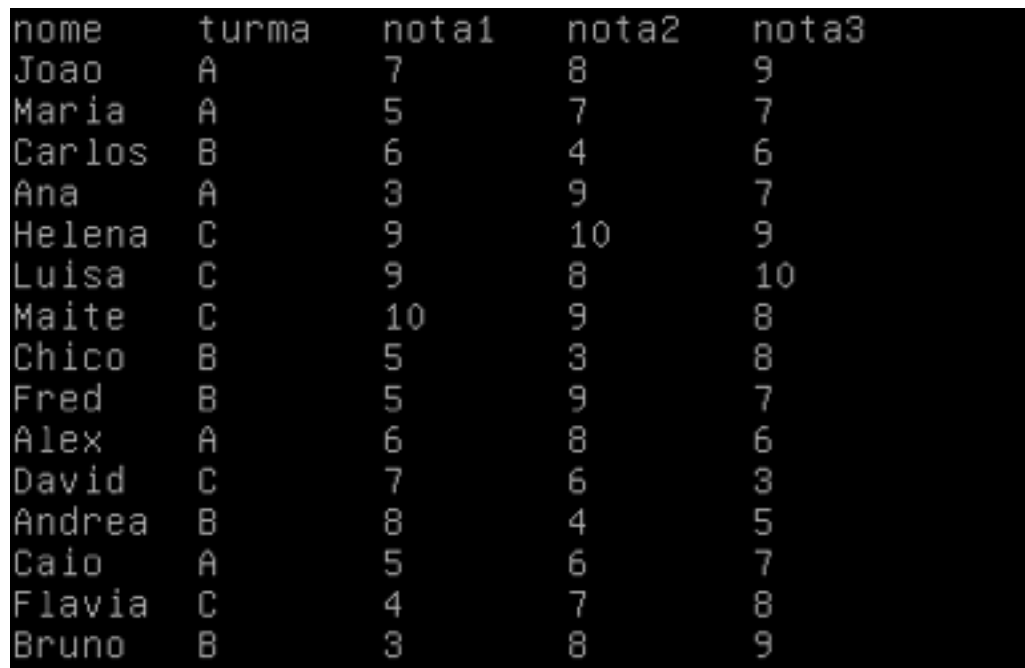

- 2. Mude o nome da turma A para INF, turma B para LOG e turma C para RED.
- 3. Crie um arquivo para cada turma, contendo apenas os alunos das respectivas turmas.
- 4. Crie uma nova coluna com a média aritmética dos Alunos. (Utilize awk).
- 5. Crie um novo arquivo, chamado recuperacao, contendo apenas os alunos com média abaixo de 6.